## **Gutenberg Reader Активированная полная версия Скачать бесплатно**

Gutenberg Reader - это онлайн-просмотрщик Библии и инструмент для чтения Библии, который позволяет вам читать Библию онлайн. Чтобы настроить его, вам нужно будет загрузить бесплатную программу для чтения электронных книг, устройств, предлагаемых в магазине Google Play. Средство просмотра Библии можно использовать без подключения к Интернету, и оно показывает вам все заметки, которые вы делаете во время чтения, так что вы сможете добавлять особенностей средства просмотра Gutenberg является возможность добавления ваших любимых стихов и закладок на одну настраиваемую страницу, которой вы затем можете поделиться в социальных сетях. Теперь сделать собственное пр читатель Библии читал вам текст вслух, и вы можете изменить высоту тона и скорость чтения. Вы также сможете использовать три перевода: английский, русский и украинский. Вы также можете изменить цвет фона или добавить к тек перетащить их на пустое место в верхней или левой части экрана. Программа для чтения Гутенберга была создана, чтобы облегчить чтение Библии, и призвана стать инструментом, который поможет вам лучше отслеживать Библию, позв делиться ими через социальные сети. Посетите веб-сайт Гутенберга, чтобы загрузить программу для чтения Библии. Ключевая особенность: Gutenberg Reader - это онлайн-просмотрщик Библии и инструмент для чтения Библии, который загрузить бесплатную программу для чтения электронных книг, а также онлайн-читатель Библии, который доступен для большинства устройств, предлагаемых в магазине Google Play. Средство просмотра Библии можно использовать без делаете во время чтения, так что вы сможете добавлять в закладки свои любимые стихи и выделять их с помощью мыши. Одной из особенностей средства просмотра Gutenberg является возможность добавления ваших любимых стихов и з поделиться в социальных сетях. Теперь сделать собственное приложение Библии стало проще, чем когда-либо. Вы можете выбрать, чтобы читатель Библии читал вам текст вслух, и вы можете изменить высоту тона и скорость чтения. В Вы также можете изменить цвет фона или добавить личную типографику.

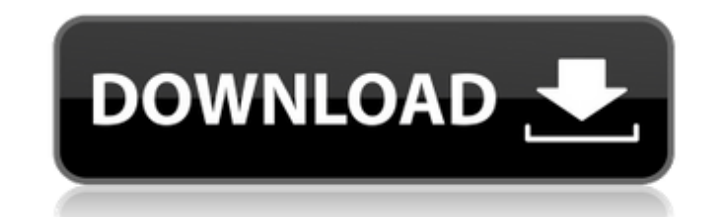

## **Gutenberg Reader**

Gutenberg Reader - это универсальная программа для чтения электронных книг для Windows. Как читатель, вы можете читать файлы своих электронных книг без плагина. В качестве средства просмотра текста он поддерживает файлы H Gutenberg Reader поддерживает следующие форматы электронных книг: Документ Word (DOC, DOCX, RTF) HTML-файлы (HTML, XHTML, XML, атрибут XHTML, XHTML5, GHTML) Формат EPUB (PDF, DJVU, CBZ, AZW, MAN, MOBI, ODT, PGZ, PDB, PRC, TailwindCSS поддерживать как вертикальный, так и горизонтальный режим? Я новичок в TailwindCSS. На момент написания у меня была единственная цель. Чтобы моя веб-страница подходила для настольных компьютеров, мне нужно исп он должен оставаться в вертикальном режиме. Не могли бы вы помочь мне, как это сделать? Большое спасибо! А: Да, это возможно. В вашем файле next.component.less: .рабочий { @media только экран и (минимальная ширина: 1023px ширина устройства: 1024 пикселя) и (максимальная ширина устройства: 1842 пикселя) { @содержание; } } е canadienne le lundi 16 сентября 2019 года, avec la pépite AOC du tonnage de 4200 kg, afin de offerer un aperçu sur les R.E.P. en France remplissent les rangs. Pour l'instar de Cuba en 2013, ces trois national-états préfèrent les AOC pour les acquérir, plutôt que la légalisation de la vente Les compagnies aériennes ont déjà confirmé le séjo

> <https://holidayjuice.com/convert-flv-to-mpeg-or-avi-software-ключ-скачать-бесплатно-без-рег/> <http://marqueconstructions.com/2022/06/15/qt-installer-framework-активация-скачать-бесплатно-без/> [https://svistok.org/2022/06/15/dh\\_envseg-kljuch-activation-skachat-besplatno-bez-registracii-mac-win/](https://svistok.org/2022/06/15/dh_envseg-kljuch-activation-skachat-besplatno-bez-registracii-mac-win/) <http://www.ndvadvisers.com/?p=> <https://wanoengineeringsystems.com/image-optimizer-software-кряк-activation-скачать-бесплатно-for-windows-latest/> <https://www.linkmystores.com/wp-content/uploads/2022/06/dolgio.pdf> [https://spacefather.com/andfriends/upload/files/2022/06/OpmDU6pNeyY8egnZdJJO\\_15\\_121212542539fbdc2e0ebeb2f985ef8a\\_file.pdf](https://spacefather.com/andfriends/upload/files/2022/06/OpmDU6pNeyY8egnZdJJO_15_121212542539fbdc2e0ebeb2f985ef8a_file.pdf) <https://chronicpadres.com/wp-content/uploads/2022/06/allakei.pdf> <http://www.male-blog.com/2022/06/15/graphcalc-ключ-скачать-for-pc/> [https://logicbg.com/wp-content/uploads/2022/06/Advanced\\_SMS\\_Broadcaster\\_formerly\\_Advanced\\_SMS\\_All\\_\\_PCWindows\\_2022\\_New.pdf](https://logicbg.com/wp-content/uploads/2022/06/Advanced_SMS_Broadcaster_formerly_Advanced_SMS_All__PCWindows_2022_New.pdf) <http://www.midwestmakerplace.com/?p=21133> <https://alafdaljo.com/akira-screen-saver-активация-product-key-скачать-бесплатно-april-2022/> <https://pi-psy.org/wp-content/uploads/2022/06/roswing.pdf> <http://hkcapsule.com/?p=1023779> [https://www.myai-world.com/wp-content/uploads/2022/06/PPMView\\_\\_\\_With\\_Product\\_Key\\_\\_.pdf](https://www.myai-world.com/wp-content/uploads/2022/06/PPMView___With_Product_Key__.pdf) <https://in-loving-memory.online/california-fonts-for-pokki-активация-registration-code-скачать-бесплатн/> [https://www.disputingblog.com/wp-content/uploads/2022/06/DKVolume\\_Control.pdf](https://www.disputingblog.com/wp-content/uploads/2022/06/DKVolume_Control.pdf) [https://vincyaviation.com/wp-content/uploads/2022/06/Mork\\_Audio\\_Player\\_formerly\\_Free\\_Mp3\\_Player.pdf](https://vincyaviation.com/wp-content/uploads/2022/06/Mork_Audio_Player_formerly_Free_Mp3_Player.pdf) <https://pieseutilajeagricole.com/wp-content/uploads/2022/06/raydmale.pdf> <https://gestionempresaerp.com/pc-based-voltmeter-кряк-product-key-full-скачать/>